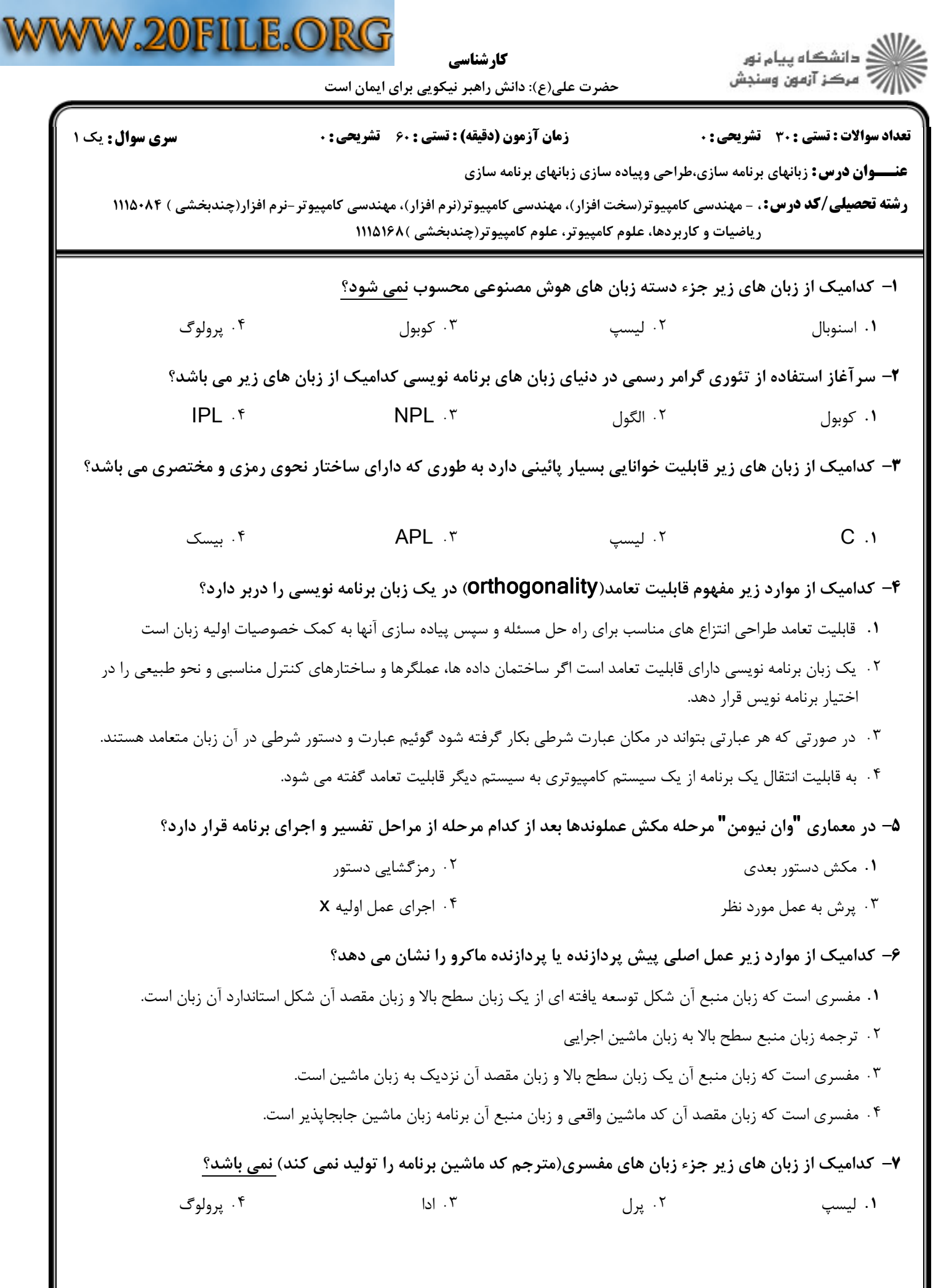

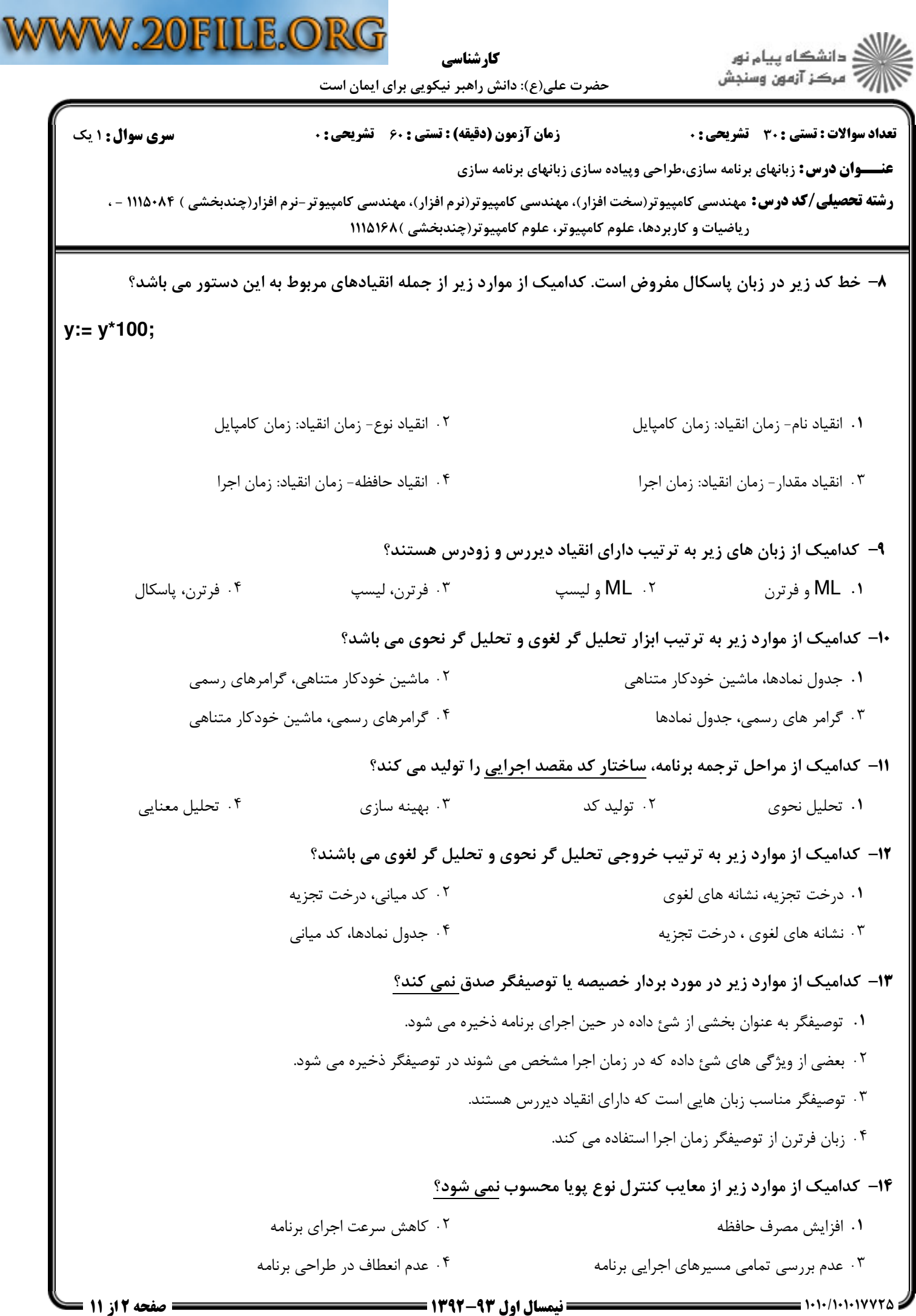

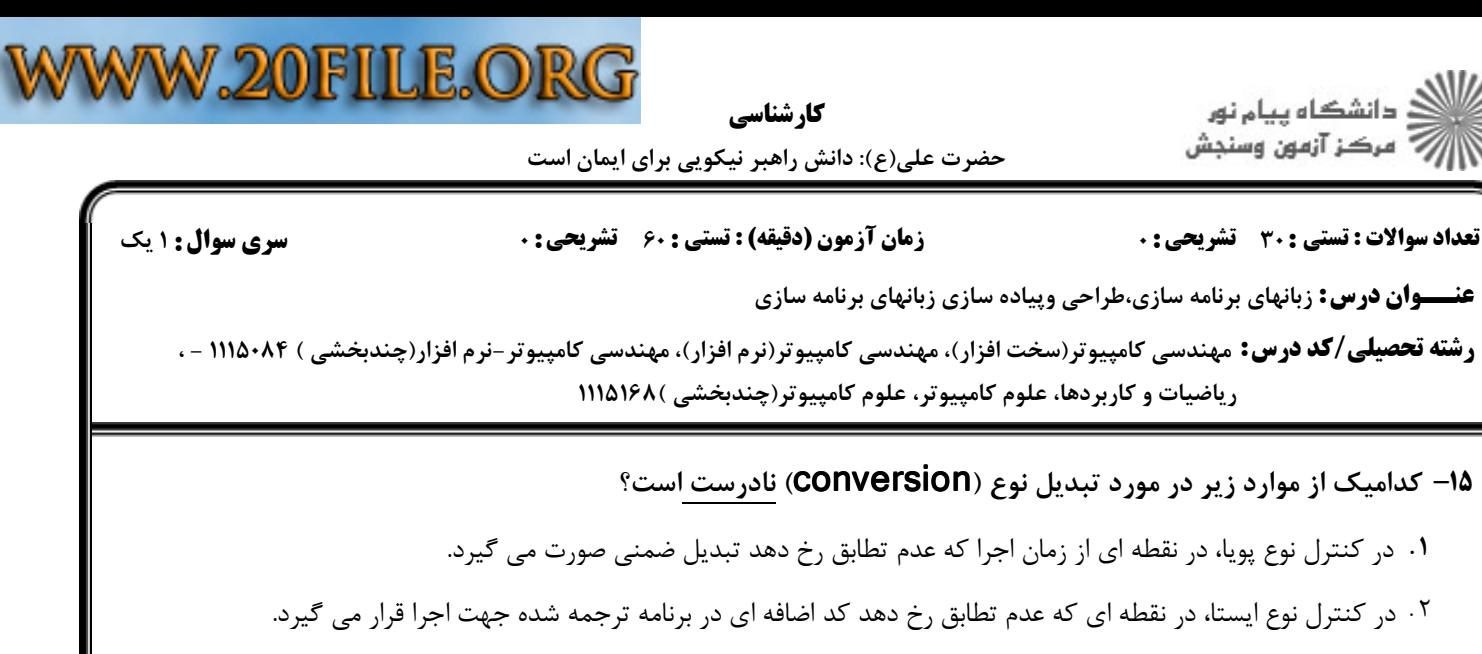

- ۰۳ در زبان های پاسکال و  $\mathsf C$  هیچ تبدیل نوع ضمنی وجود ندارد.
	- در تبديل نوع ضمني هيچ اطلاعاتي از بين نمي رود.

با اجراي قطعه كد مقابل (به زبان **C** (كداميك از مشكلات مديريت حافظه رخ مي دهد؟ 16 -

**Int \*m,\*n;**

**…**

**m=malloc(sizeof(int));**

**m=n;**

تخصيص غيرمجاز حافظه ارجاع معلق ( . .

- . .

عنــ

حافظه زباله تكه تكه شدن حافظه

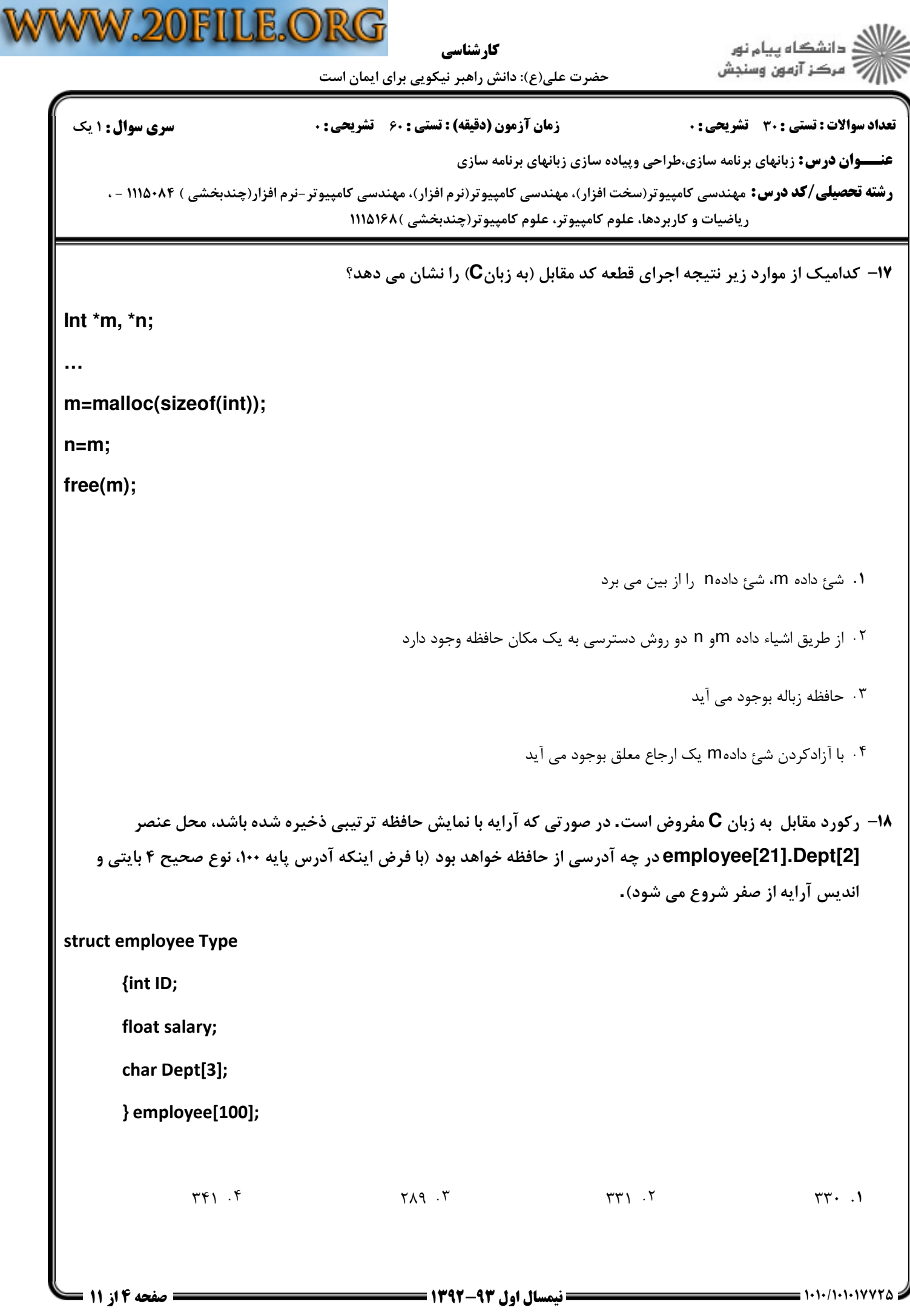

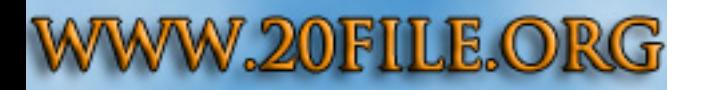

كارشناسي

اران<br>الله دانشگاه پيام نور<br>||پ

حضرت علي(ع): دانش راهبر نيكويي براي ايمان است

تعداد سوالات : تستي تشريحي زمان آزمون (دقيقه) : تستي تشريحي سري سوال ) ( +: ,+: + \*+: : :

**عنـــوان درس:** زبانهای برنامه سازی،طراحی وپیاده سازی زبانهای برنامه سازی

**رشته تحصیلی/کد درس:** مهندسی کامپیوتر(سخت افزار)، مهندسی کامپیوتر(نرم افزار)، مهندسی کامپیوتر-نرم افزار(چندبخشی ) ۱۱۱۵۰۸۴ - ، ریاضیات و کاربردها، علوم کامپیوتر، علوم کامپیوتر(چندبخشی )۱۱۵۱۶۸

## 19- كداميك از موارد زير در مورد سابقه فعاليت زيربرنامه ها صدق نمي كند؟

سابقه فعاليت يك زيربرنامه خاصيت پوياي زيربرنامه است. ( .

در هر فراخواني زيربرنامه، يك سابقه فعاليت جديد ايجاد مي شود.

سابقه فعاليت زيربرنامه ها فقط در حين اجراي زيربرنامه وجود دارند. -

طول عمر سابقه فعاليت زيربرنامه از شروع اجراي برنامه تا انتهاي اجراي برنامه مي باشد.

زيربرنامه فرضي FN مفروض است. كداميك از موارد ذيل شكل زير را توصيف نمي كند؟ 20 -

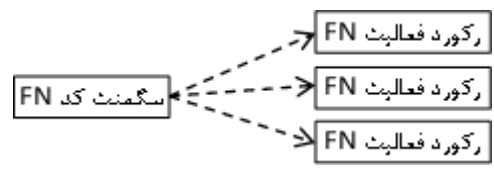

فراخواني هاي متوالي FN ( .

مقادير ركورد فعاليت در فراخواني مجزاي تابع FN يكسان است

ساختار كد مشترك زيربرنامه و ركوردهاي فعاليت مجزا در فراخواني هاي مجزا -

سابقه فعاليت زيربرنامه FN

كارشناسي

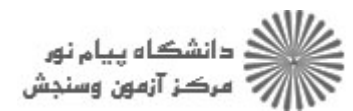

حضرت علي(ع): دانش راهبر نيكويي براي ايمان است

**عنـــوان درس:** زبانهای برنامه سازی،طراحی وپیاده سازی زبانهای برنامه سازی **رشته تحصیلی/کد درس: .** - مهندسی کامپیوتر(سخت افزار)، مهندسی کامپیوتر(نرم افزار)، مهندسی کامپیوتر-نرم افزار(چندبخشی ) ۱۱۱۵۰۸۴ نعداد سوالات : تستي : 30 - تشريحي : . زمان آزمون (دقيقه) : تستي : 60 - تشريحي : . سري سوال : يك 1 ریاضیات و کاربردها، علوم کامپیوتر، علوم کامپیوتر(چندبخشی )۱۱۵۱۶۸ قطعه برنامه زير در زبان پاسكال، نشان دهنده وجود كداميك از موارد زير مي باشد؟ 21 type vect1: array[1..9] of real; vect2: array[1..9] of real; var a,b: vect1; c: vect2; procedure sub(x: vect1); … end; begin ... a:=c; sub(c); end. ۰۱ هم ارزي نام متغيرهاي C و X هم ارزي ساختاري متغيرهاي c و x ۰۳ هم ارزي نام متغيرهاي c و a هيچگونه هم ارزي نوعي بين متغيرهاي a و c وجود ندارد.

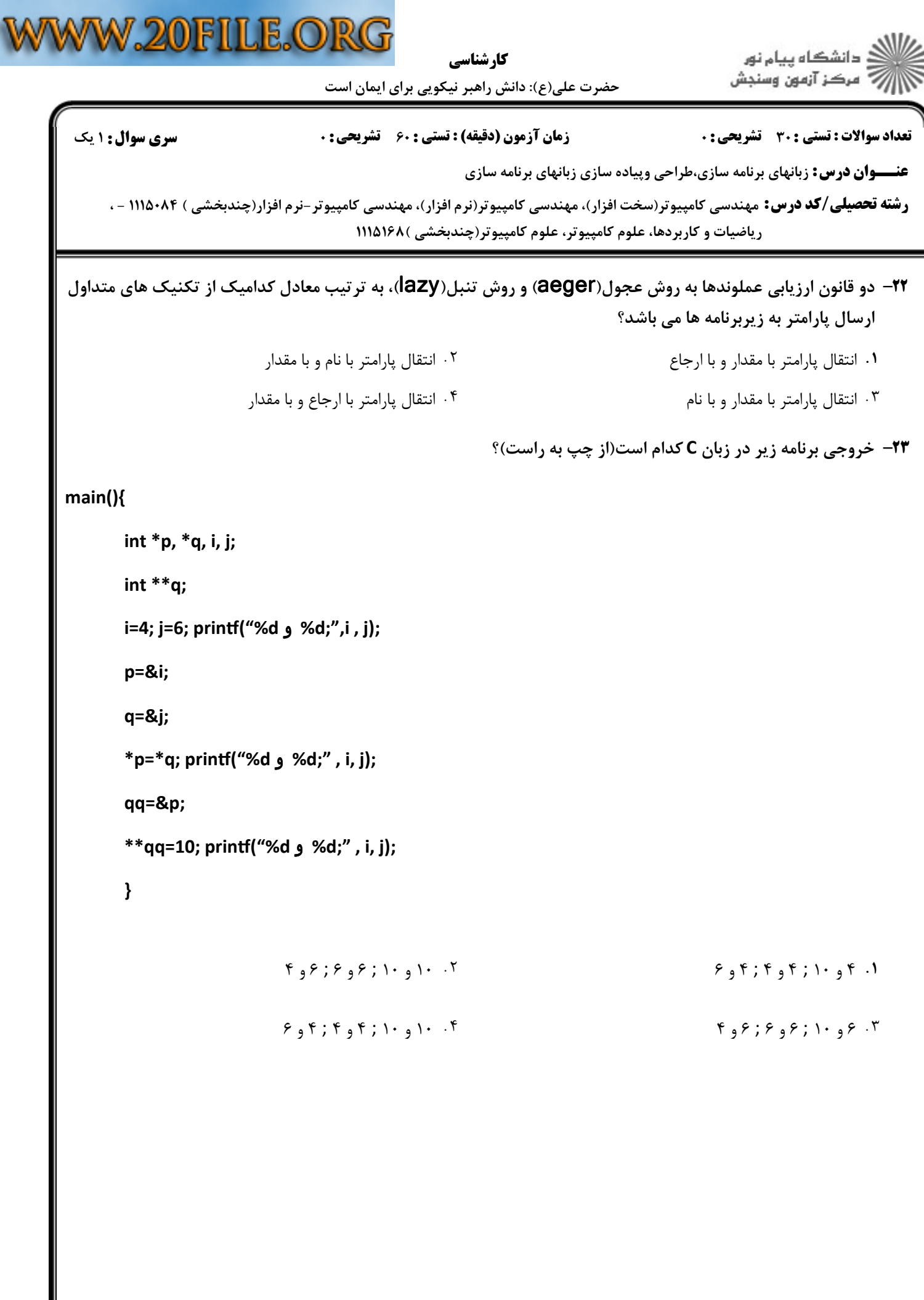

كارشناسي

حضرت علي(ع): دانش راهبر نيكويي براي ايمان است

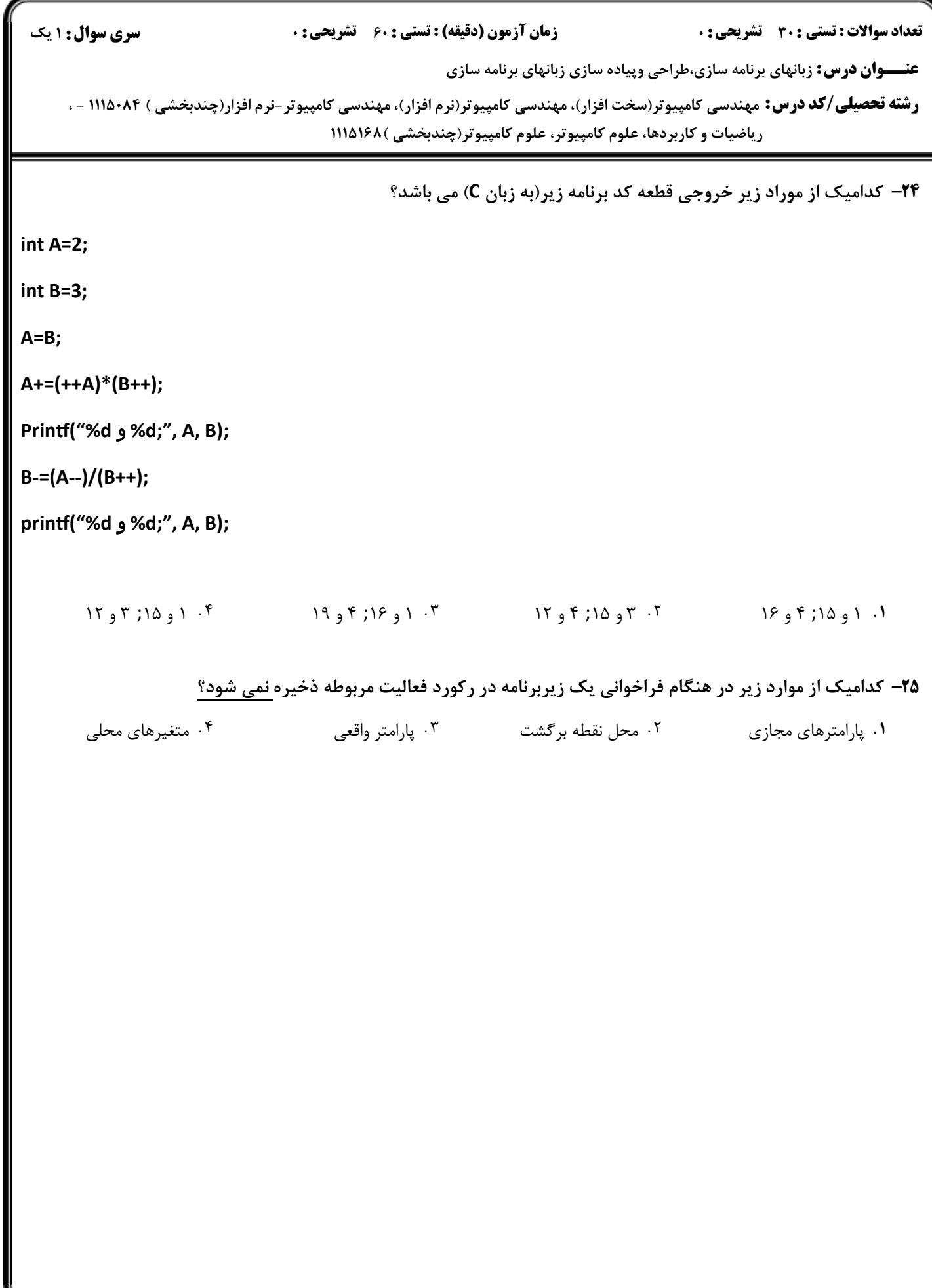

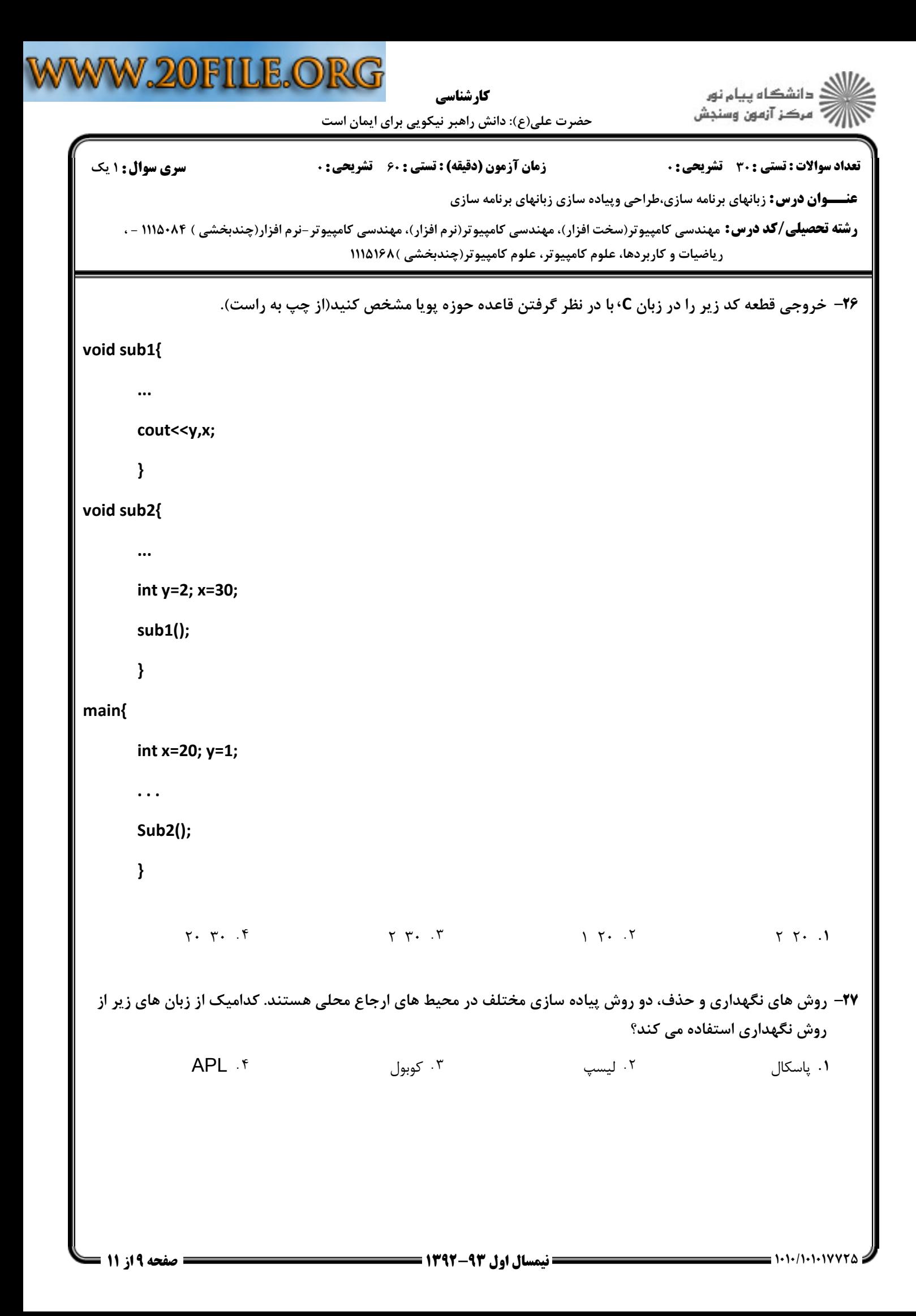

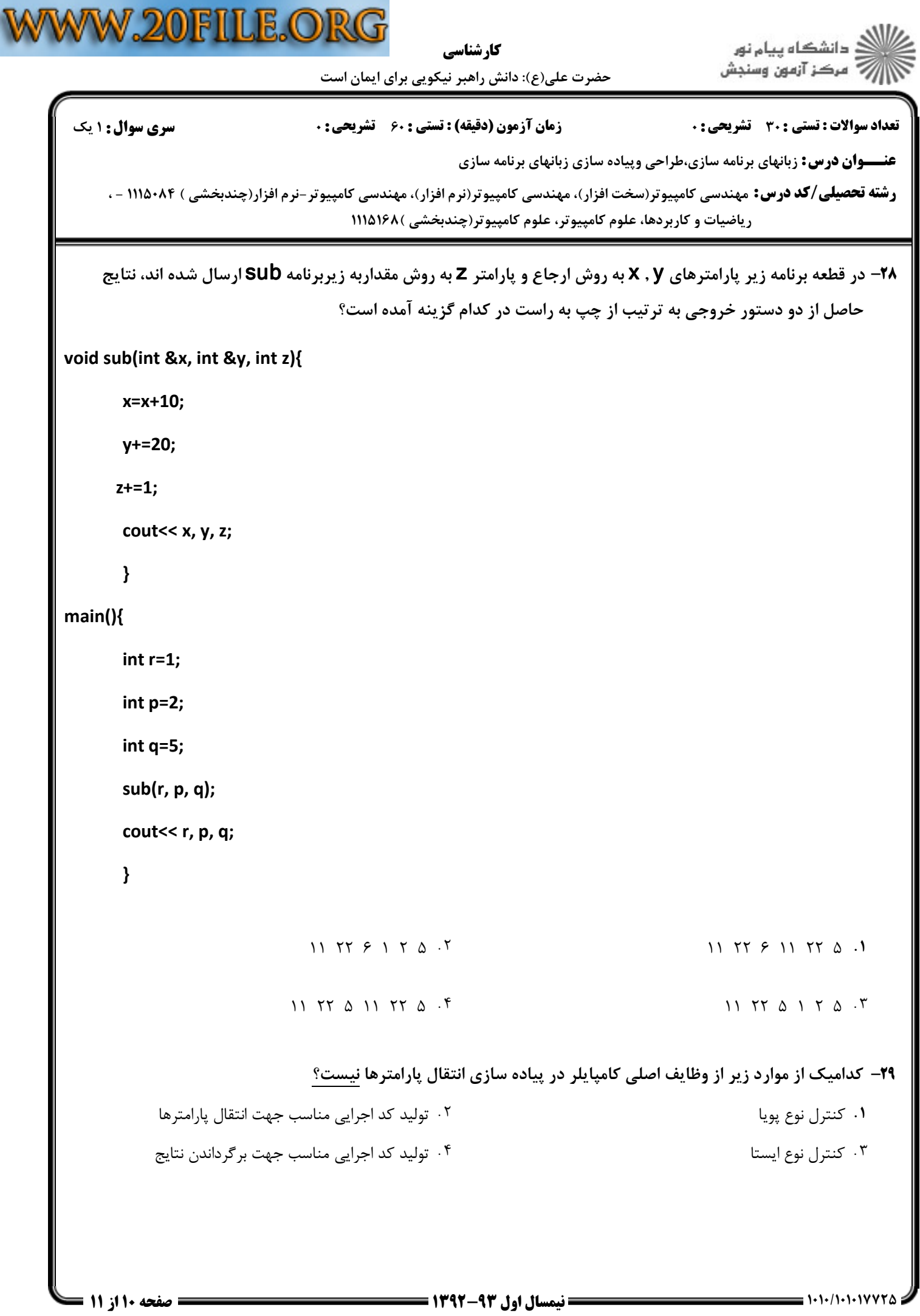

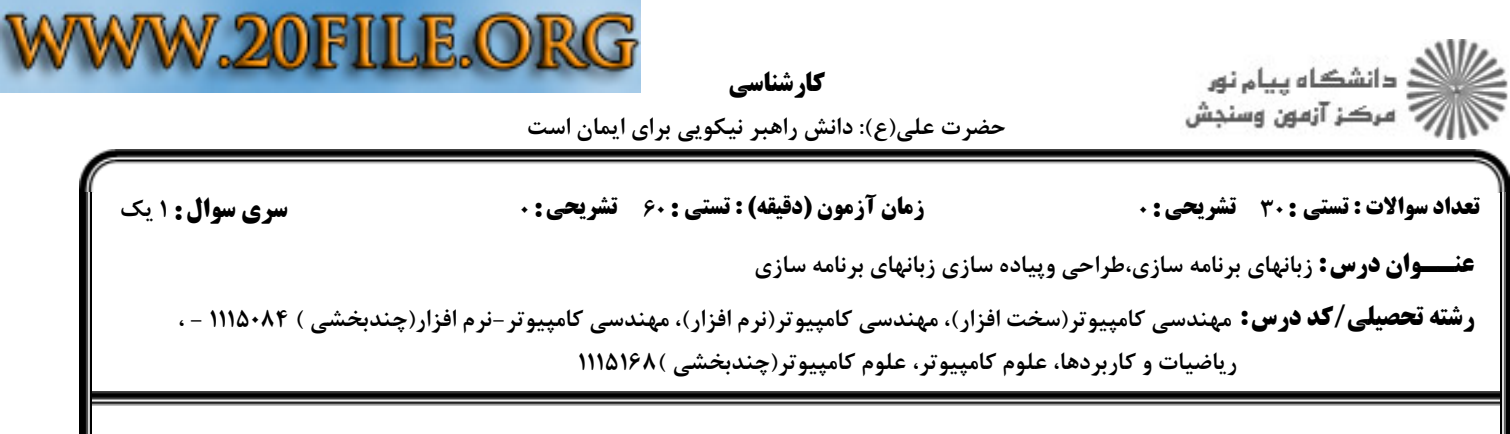

- ۳۰− یک روش پیاده سازی انتقال پارامتر در زیربرنامه ها، ایجاد پارامتر مجازی به عنوان یک شیء داده محلی که مقدار پارامتر واقعي در آن كپي مي شود، مي باشد. كداميك از روش هاي انتقال زير از اين روش جهت پياده سازي انتقال پارامتر استفاده نمي كند؟
	- روش فراخواني با مقدار و نتيجه روش فراخواني با ارجاع ( . . - . .
	- روش فراخواني با مقدار روش فراخواني با نتيجه